**Fachbereich Rechts- und Wirtschaftswissenschaften Lehrstuhl für Betriebswirtschaftslehre, insbes. Betriebliche Steuerlehre Prof. Dr. Roland Euler**

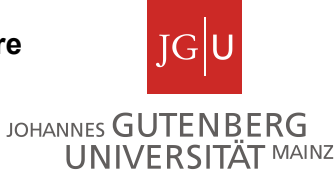

Formvorschriften (Stand: Mai 2023)

# **Formvorschriften für die Anfertigung von Studienarbeiten**

Die nachfolgenden Hinweise geben einen Überblick über die formale Gestaltung von Studienarbeiten, insbesondere Seminar- und Diplomarbeiten. Die Hinweise können keinen Anspruch auf Vollständigkeit erheben. Sie bilden vielmehr eine Auswahl derjenigen Formerfordernisse, die häufig nicht beachtet werden. Vor der Anfertigung einer Studienarbeit sollte man sich mit Hilfe einschlägiger Literatur mit der Technik des wissenschaftlichen Arbeitens vertraut machen.

Empfohlene Literatur zum wissenschaftlichen Arbeiten (Auswahl):

- Theisen, Manuel René: Wissenschaftliches Arbeiten, 18. Auflage, München 2021.
- Brink, Alfred: Anfertigung wissenschaftlicher Arbeiten: Ein prozessorientierter Leitfaden zur Erstellung von Bachelor-, Master- und Diplomarbeiten, 5. Auflage, Wiesbaden 2013.
- Dichtl, Erwin: Deutsch für Ökonomen Lehrbeispiele für Sprachbeflissene, München 1996.

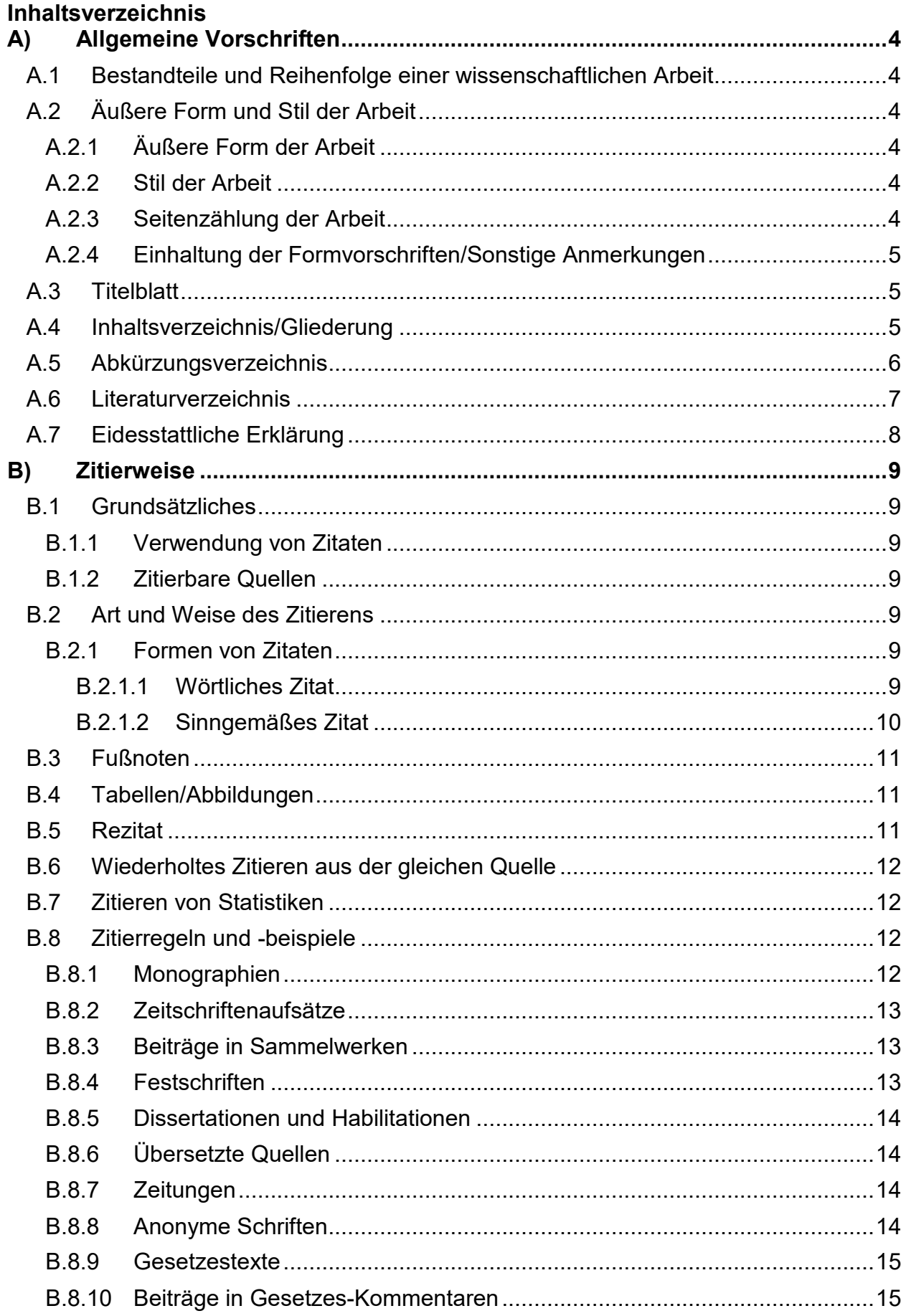

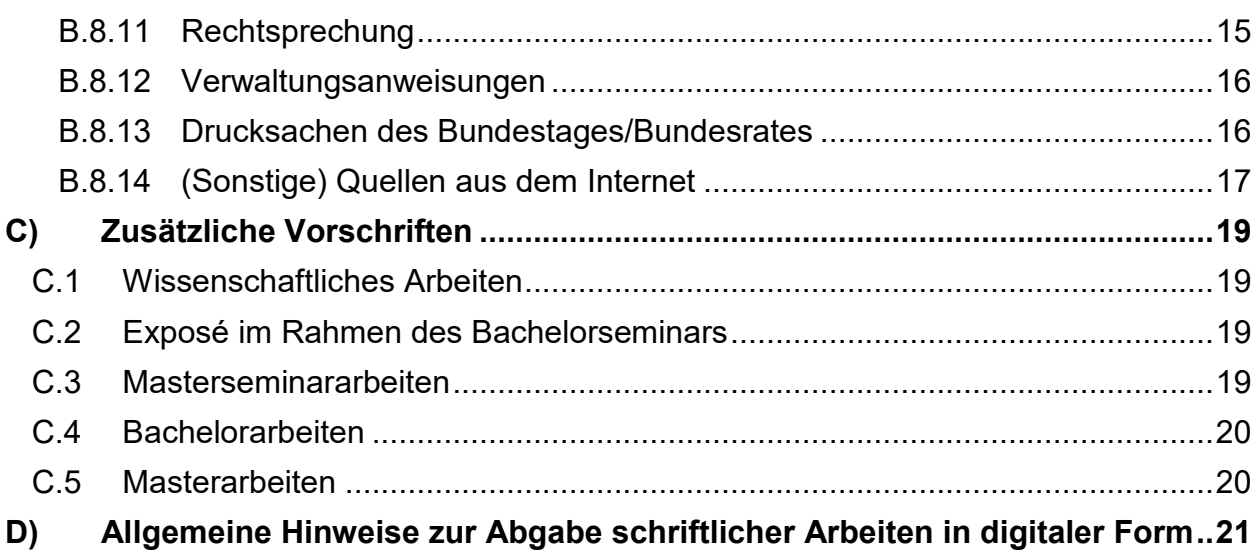

3

# <span id="page-3-0"></span>**A) Allgemeine Vorschriften**

## <span id="page-3-1"></span>**A.1 Bestandteile und Reihenfolge einer wissenschaftlichen Arbeit**

- 1. Titelblatt
- 2. Inhaltsverzeichnis
- 3. Abkürzungsverzeichnis
- 4. evtl. Abbildungsverzeichnis, Tabellenverzeichnis
- 5. Text der Arbeit

Problemstellung

**Hauptteil** 

Thesenförmige Zusammenfassung

- 6. Anhang
- 7. Literaturverzeichnis
- 8. Eidesstattliche Erklärung

# <span id="page-3-2"></span>**A.2 Äußere Form und Stil der Arbeit**

## <span id="page-3-3"></span>**A.2.1 Äußere Form der Arbeit**

Die gesamte Arbeit ist in 1 ½-zeiligem Abstand auf weißes Papier zu schreiben. Dabei ist das Papier nur einseitig zu beschreiben. Die zu verwendende Schriftart ist "Times New Roman". Fußnoten und längere wörtliche Zitate (ab 4 Zeilen) sind 1-zeilig zu schreiben. Der linke Blattrand soll 4 cm als Korrekturrand betragen. Für den rechten Blattrand sollte 1,5 cm Platz gelassen werden. Für den oberen Rand sollten 3 cm, für den unteren Rand 2 cm vorgesehen werden.

Verwenden Sie für den Text Schriftgröße 12 und für die Fußnoten Schriftgröße 10. Die Arbeit ist im Blocksatz zu formatieren.

# <span id="page-3-4"></span>**A.2.2 Stil der Arbeit**

Zum Stil einer wissenschaftlichen Arbeit finden Sie in den oben genannten Werken und anderen Büchern hilfreiche Hinweise.

# <span id="page-3-5"></span>**A.2.3 Seitenzählung der Arbeit**

Die Seiten sind fortlaufend durchzunummerieren; die Seitenzählung mit arabischen Ziffern beginnt grundsätzlich mit der ersten Textseite und endet mit der letzten Textseite der Arbeit. Die Verzeichnisse vor Beginn des inhaltlichen Textes sowie die sich dem Text der Arbeit anschließenden Seiten sind mit römischen Ziffern zu nummerieren. Dabei ist zu beachten, dass die römischen Ziffern erst nach dem Titelblatt (also erst ab "II") ausgeschrieben werden.

Die Seitenzahl ist oben rechts in der Kopfzeile anzugeben.

# <span id="page-4-0"></span>**A.2.4 Einhaltung der Formvorschriften/Sonstige Anmerkungen**

Die Beachtung der Formvorschriften des Lehrstuhls ist zwingend und wird bei der Bewertung der Arbeit berücksichtigt.

Die sonstige formale Gestaltung, wie z.B. das Bemessen von Zwischenräumen zwischen Absätzen, Abschnitten, Kapiteln etc., sowie die Anordnung von Überschriften kann nach eigenem Ermessen festgelegt werden; sie ist jedoch für die gesamte Arbeit beizubehalten.

# <span id="page-4-1"></span>**A.3 Titelblatt**

Das Titelblatt soll enthalten:

- 1. Thema (bei Seminaren einschließlich Nr. lt. Programm)
- 2. den Passus "Exposé" / "Seminararbeit" / "Bachelorarbeit" / "Masterarbeit"
- 3. den Zeitpunkt der Abgabe der Arbeit (z.B. Sommersemester 2023)
- 4. die Angabe:

Eingereicht bei:

Univ.-Prof. Dr. Roland Euler

Lehrstuhl für Betriebswirtschaftslehre, insbesondere Betriebliche Steuerlehre Johannes Gutenberg-Universität Mainz

5. Vor- und Zuname, vollständige Anschrift, Semesterzahl, Fachrichtung, Matrikelnummer, E-Mail sowie Telefonnummer des Kandidaten/der Kandidatin.

Das Titelblatt enthält keine Seitenzahl, wird aber bei der **römischen** Seitenzählung mitgezählt. (Vgl. hierzu A) 3.3)

# <span id="page-4-2"></span>**A.4 Inhaltsverzeichnis/Gliederung**

Das Inhaltsverzeichnis ist unmittelbar nach dem Titelblatt einzufügen. Dieses muss alle Bestandteile der Arbeit aufweisen, die eine römische oder arabische Seitenzahl tragen, nicht jedoch das Inhaltsverzeichnis selbst. Im Inhaltverzeichnis müssen die Seitenzahlen aufgeführt werden. Dabei ist für jeden Gliederungspunkt die Seitenzahl der Arbeit im Inhaltsverzeichnis anzugeben, bei der die Behandlung des betreffenden Abschnitts beginnt. Ein Inhaltsverzeichnis ohne Seitenzahlen ist wertlos!

Das erste Kapitel ist mit der Überschrift "Problemstellung" zu versehen, das letzte Kapitel ist als "Thesenförmige Zusammenfassung" zu bezeichnen.

Zur Kennzeichnung der Gliederungspunkte verwenden Sie entweder Buchstaben und Zahlen, wie beispielsweise A, I.a.1 (a.a), (1.1), oder Ziffernkombinationen wie 1, 1.1, 1.1.1, usw.

Der Textteil befindet sich immer in der **untersten** Gliederungsebene. So kommt kein Text unter den Gliederungspunkt 2.1, wenn Sie mit 2.1.1 und 2.1.2 weiter gliedern. Ihr Text steht dann nur in den Unterkapiteln 2.1.1 und 2.1.2.

Beachten Sie, dass dem Leser schon bei der Betrachtung der Gliederung ein erster Eindruck vom logischen Aufbau der Arbeit entstehen soll.

#### <span id="page-5-0"></span>**A.5 Abkürzungsverzeichnis**

Abkürzungen sind grundsätzlich sparsam zu verwenden, da sie den Lesefluss beeinträchtigen.

Beachten Sie, dass in jeder wissenschaftlichen Arbeit grundsätzlich nur die im DUDEN als allgemein verständlich angeführten Abkürzungen und Akronyme (z.B. USA) zulässig sind. Diese sind **ebenfalls** im Abkürzungsverzeichnis aufzuführen. Zudem verwendete themen- bzw. fachspezifisch-übliche Abkürzungen, die nicht im DUDEN aufgeführt sind (z. B. RAP), sind zwingend und ausnahmslos im Abkürzungsverzeichnis aufzuführen.

Es können auch für Zeitschriften und Sammelwerke Abkürzungen verwendet werden (z.B. DStR, BB, DB). Die Abkürzungen müssen eindeutig gefasst werden, z.B.:

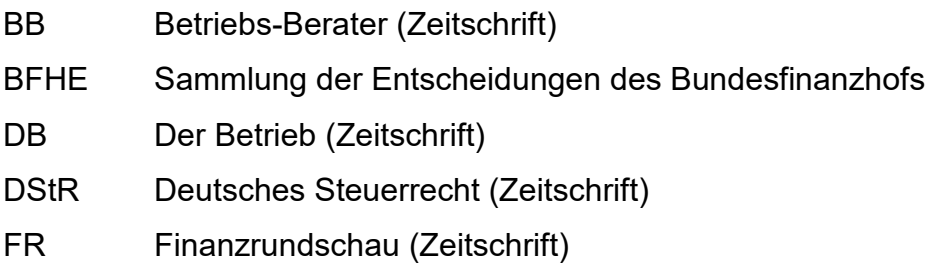

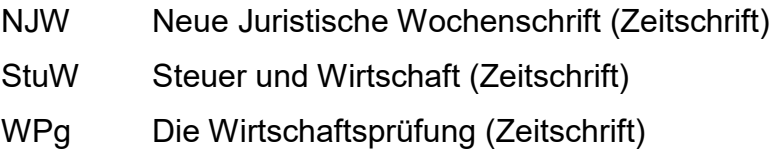

Bei der Aufstellung des Abkürzungsverzeichnisses, insbesondere bei Abkürzungen für Zeitschriften, sollte man sich an Abkürzungsverzeichnisse aus Lehrbüchern oder Sammelwerken anlehnen.

## <span id="page-6-0"></span>**A.6 Literaturverzeichnis**

Jeder Arbeit ist ein Literaturverzeichnis beizufügen. Dieses Verzeichnis enthält in alphabetischer Reihenfolge der Autoren/Autorinnen alle zur Ausarbeitung herangezogenen und zitierten Veröffentlichungen und sonstigen Quellen, welche tatsächlich in der Arbeit verwendet wurden. Die Zitiervorschriften (siehe B)) sind auch für die Angaben im Literaturverzeichnis maßgeblich.

Für das Literaturverzeichnis ist folgende Untergliederung zu wählen:

Literaturverzeichnis

- 1. Verzeichnis der Aufsätze, Sammelwerke und Monographien
- 2. Verzeichnis der Kommentare und Handbücher
- 3. Verzeichnis der Gesetze, Gesetzesentwürfe und Drucksachen
- 4. Verzeichnis der Rechtsprechung und Verwaltungsanweisungen
- 5. Verzeichnis der Quellen aus dem Internet

Die Unterverzeichnisse zu Gesetzen und Rechtsprechung sind chronologisch zu führen.

#### <span id="page-7-0"></span>**A.7 Eidesstattliche Erklärung**

An das Ende der Arbeit ist eine unterschriebene eidesstattliche Versicherung zu setzen:

"Ich versichere, dass ich die Arbeit selbstständig und ohne Benutzung anderer als der angegebenen Hilfsmittel angefertigt habe. Alle Stellen, die wörtlich oder sinngemäß aus Veröffentlichungen oder anderen Quellen (auch Internet) entnommen sind, habe ich als solche eindeutig kenntlich gemacht. Von der Ordnung zur Sicherung guter wissenschaftlicher Praxis in Forschung und Lehre und zum Verfahren zum Umgang mit wissenschaftlichem Fehlverhalten habe ich Kenntnis genommen. Die Arbeit ist noch nicht veröffentlicht und noch nicht als Studienleistung zur Anerkennung oder Bewertung vorgelegt worden. Mir ist bekannt, dass Verstöße gegen diese Anforderungen zur Bewertung der Arbeit mit der Note "Nicht ausreichend" führen sowie die Nichterteilung des angestrebten Leistungsnachweises zur Folge haben."

Ort und Datum Unterschrift

Hinweis: Die Ordnung zur Sicherung guter wissenschaftlicher Praxis in Forschung und Lehre und zum Verfahren zum Umgang mit wissenschaftlichem Fehlverhalten ist abrufbar unter

http://www.uni-mainz.de/forschung/742\_DEU\_HTML.php

# <span id="page-8-0"></span>**B) Zitierweise**

#### <span id="page-8-1"></span>**B.1 Grundsätzliches**

#### <span id="page-8-2"></span>**B.1.1 Verwendung von Zitaten**

Jeder Gedanke, den man übernimmt, ist zu zitieren. Sobald sich ein Gedanke nicht nur auf ein paar Sätze bezieht, sondern über mehrere Seiten hinweg erstreckt, ist diese Tatsache besonders kenntlich zu machen. Als Faustregel gilt: Im Zweifel lieber einmal mehr als einmal zu wenig zitieren!

#### <span id="page-8-3"></span>**B.1.2 Zitierbare Quellen**

Grundsätzlich sind alle Quellen zu zitieren, die man herangezogen hat, also auch Umdrucke, nicht veröffentlichte Arbeiten, nicht im Buchhandel erschienene Schriften. Verwenden Sie aber keine Quellen, deren wissenschaftliche Seriosität zweifelhaft ist. Aber: Es gibt eine Reihe von Arbeiten, die man in einer wissenschaftlichen Arbeit nicht zitieren sollte, z.B.

- a) Repetitorien-Skripte (insbesondere von anderen Universitäten),
- b) Vorlesungen (man darf Vorlesungen nur dann zitieren, wenn der dargestellte Gedankengang bisher nicht veröffentlicht ist).

#### <span id="page-8-4"></span>**B.2 Art und Weise des Zitierens**

#### <span id="page-8-5"></span>**B.2.1 Formen von Zitaten**

#### <span id="page-8-6"></span>*B.2.1.1 Wörtliches Zitat*

In folgenden vier Fällen ist es gestattet, wörtlich zu zitieren:

- 1. Wenn der betreffende Zusammenhang nicht besser und vor allem nicht kürzer – formuliert werden kann,
- 2. wenn es sich um Begriffsbildung handelt,
- 3. bei textkritischen Erörterungen, d.h., wenn man die Äußerungen eines Autors/einer Autorin analysieren und interpretieren muss,
- 4. bei ausländischer Literatur als Ergänzung zur sinngemäßen Übertragung, damit der Leser/die Leserin nachprüfen kann, ob der Verfasser/die Verfasserin den Text richtig übersetzt hat.

Aus diesen vier Punkten folgt, dass seitenlange wörtliche Zitate auf alle Fälle zu vermeiden sind. Als Regel gilt: Wörtliche Wiedergabe so kurz wie möglich! Das wörtlich Übernommene ist kenntlich zu machen, d.h. in Anführungszeichen zu setzen und mit einem Index zu versehen, der auf die entsprechende Fußnote hinweist. Sobald man einen Satz nicht vollständig wiedergeben möchte, hat man die Auslassung durch Punkte (…) anzuzeigen. Durch Auslassung darf natürlich nicht der Sinn des Textes verändert werden.

Bei fremdsprachlichen Texten ist auf Folgendes zu achten: Man kann oft fremdsprachige Zitate in den deutschen Text einbauen. Dieses Verfahren beeinträchtigt aber die Lesbarkeit. Dies ist dem Leser/der Leserin noch bei englischen Quellen zuzumuten, nicht mehr aber bei japanischen oder finnischen Texten. Sobald es sich um keinen englischen Text handelt, empfiehlt es sich, eine Übersetzung zu verwenden. Damit gibt man jedoch – streng genommen – das wörtliche Zitieren auf. Am besten zitiert man fremdsprachige Texte sinngemäß und fügt, damit der Leser/die Leserin die Richtigkeit der Übersetzung nachprüfen kann, das wörtliche Zitat in der Fußnote hinzu.

Beispiel: Homburg, Stefan: Allgemeine Steuerlehre, 6. Aufl., München 2010, S. 75.

#### <span id="page-9-0"></span>*B.2.1.2 Sinngemäßes Zitat*

Das sinngemäße Zitat hat den Zweck, den Gedanken, nicht die Worte, eines Autors/einer Autorin wiederzugeben. Sobald sich der Verfasser/die Verfasserin über mehrere Seiten hinweg an einen Autor/eine Autorin anlehnt, hat er/sie dies zum Ausdruck zu bringen, indem er/sie z.B. schreibt: Die Ausführungen auf S. 45-58 geben einen Gedanken von XY gekürzt wieder. Das sinngemäße Zitat wird durch ein Fußnotenzeichen und die entsprechende Fußnote angezeigt. Ein Fußnotenzeichen am Ende des Satzes betrifft streng genommen nur diesen einen Satz. Nur dann bezieht er sich noch auf den vorhergehenden Satz, wenn dies logisch klar ist. Für den nachfolgenden Satz hat das Fußnotenzeichen keine Bedeutung, es sei denn, der Zusammenhang ist selbstverständlich, beispielsweise wenn man schreibt: "In der Literatur wird folgende Auffassung über den Zusammenhang von Preistheorie und unternehmerischer Zielsetzung vertreten:<sup>1)"</sup>.

Auf sinngemäßes Zitieren weist man durch ein vorangestelltes "Vgl." in der Fußnote hin. Beispiel: Vgl. Homburg, Stefan: Allgemeine Steuerlehre, 6. Aufl., München 2010, S. 75.

#### <span id="page-10-0"></span>**B.3 Fußnoten**

Die Fußnoten sind fortlaufend zu nummerieren. Die Fußnotentexte sollten auf derselben Seite wie die Zitate stehen.

Fußnoten sollen nur Quellennachweise enthalten. Selten kann es sich empfehlen, zur flüssigen Lesbarkeit des Textes einen Nebengedanken in der Fußnote zu erwähnen (Textfußnote). Eine ausführliche Erörterung von Sachproblemen in Fußnoten ist zu vermeiden.

Der Fußnotenteil einer Seite ist durch einen waagrechten Strich vom Textteil zu trennen. Die Länge dieses Striches soll etwa 1/3 der Breite des Schriftspiegels betragen.

#### <span id="page-10-1"></span>**B.4 Tabellen/Abbildungen**

Jede Tabelle/Abbildung muss nummeriert sein sowie eine Überschrift und eine Quellenangabe enthalten. Werden Tabellen angefertigt, die sich auf verschiedene Quellen beziehen, wird dies durch die Angabe aller "Quellen" kenntlich gemacht. Fußnoten, die sich auf Besonderheiten einzelner Zahlen beziehen, werden in der Tabelle durch hochgestellte Kleinbuchstaben (a, b, c) kenntlich gemacht. Die Fußnote folgt unmittelbar unter der Tabelle vor der Quellenangabe. Zahlen sind immer aus Originalquellen zu zitieren. Bei vielen Tabellen im Text empfiehlt es sich, neben dem Abkürzungsverzeichnis auch ein Abbildungs-/Tabellenverzeichnis einzufügen.

#### <span id="page-10-2"></span>**B.5 Rezitat**

Ein Zitat aus einer anderen als der Originalquelle zu übernehmen (zu rezitieren) ist nur dann erlaubt, wenn man die Originalquelle nicht oder nur sehr schwer beschaffen kann. Die Quellenangabe hat dann folgendermaßen auszusehen:

Beispiel: Moxter, Adolf: Steuerliche Gewinn- und Vermögensermittlung, in: Handbuch der Finanzwissenschaft, hrsg. von Fritz Neumark unter Mitwirkung von Norbert Andel und Heinz Haller, Bd. II, 3. Aufl., Tübingen 1980, S. 203-237, hier S. 218, zitiert nach Angelika Thies: Rückstellungen als Problem der wirtschaftlichen Betrachtungsweise, Diss. Frankfurt am Main 1996, S. 54.

### <span id="page-11-0"></span>**B.6 Wiederholtes Zitieren aus der gleichen Quelle**

Bei nochmaligem späteren Zitieren genügt eine abgekürzte Form der Quellenangabe, vorausgesetzt, dass nur ein Werk des/der betreffenden Autors/Autorin verwendet wurde, dabei ist anzugeben, in welcher Fußnote sich das Langzitat befindet. Beispiel: Vgl. Homburg: a.a.O. (Fn. 20), S. 76.

Bei Nennung mehrerer Werke desselben Autors/derselben Autorin ist zur Vermeidung von Missverständnissen die zusätzliche Angabe des Kurztitels erforderlich. Beispiel: Vgl. Homburg: Steuerlehre, a.a.O. (Fn. 20), S. 76.

Bei erstmaligem Zitieren eines verwendeten Werkes sind dessen Verfasser/innen (einschließlich des ausgeschriebenen Vornamens, aber ohne akademische Grade), voller Titel des Werkes, Angabe der benutzten Auflage(n) (sofern mehrere Auflagen vorliegen), Verlagsort, Verlagsjahr und Seitenzahl anzugeben.

## <span id="page-11-1"></span>**B.7 Zitieren von Statistiken**

Zitieren aus statistischen Sammlungen erfolgt so, dass in der Tabelle auf eine Fußnote verwiesen wird und in der Fußnote die Angabe "Quelle" erfolgt.

# <span id="page-11-2"></span>**B.8 Zitierregeln und -beispiele**

#### <span id="page-11-3"></span>**B.8.1 Monographien**

Ein Verfasser/eine Verfasserin:

Homburg, Stefan: Allgemeine Steuerlehre, 6. Aufl., München 2010, S. 75-81. Die Seitenangabe in der Form "S. 75 ff." ist nicht erlaubt.

Zwei Verfasser/innen:

Szyperski, Norbert/Winand, Udo: Entscheidungstheorie. Eine Einführung unter besonderer Berücksichtigung spieltheoretischer Konzepte, Stuttgart 1974, S. 15.

Mehr als drei Verfasser/innen:

Grosser, Alfred u.a.: Wirtschaft, Gesellschaft, Geschichte, Stuttgart 1974, S. 48.

#### <span id="page-12-0"></span>**B.8.2 Zeitschriftenaufsätze**

Familienname und Vorname des Verfassers/der Verfasserin, Titel des Aufsatzes, Titel der Zeitschrift (gängige Abkürzungen verwenden, bspw. BB), Jahrgang (ggfs. Heftnummer) und Erscheinungsjahr, Seite (von … bis). Zwischen dem Titel des Aufsatzes und dem Titel der Zeitschrift ist das Wort "in:" zu setzen.

Beispiel: Käfer, Karl: Probleme der Konzernbilanz, in: ZfhF, 9. Jg. (1957), S. 345-375, hier S. 358.

Bei Zeitschriften, deren Seiten im Jahrgang **nicht fortlaufend durchnummeriert** sind, ist vor der Seitenangabe zusätzlich die **Heftnummer** anzugeben.

#### <span id="page-12-1"></span>**B.8.3 Beiträge in Sammelwerken**

Beiträge in Sammelwerken sind unter dem Verfassernamen des betreffenden Aufsatzes aufzuführen; dabei müssen auch die Seiten- bzw. Spaltenzahlen und der Herausgeber/die Herausgeberin angegeben werden.

Beispiel: Schäfer, Erich: Grundfragen der Betriebswirtschaftslehre, in: Handbuch der Wirtschaftswissenschaften, hrsg. von Karl Hax und Theodor Wessels, Bd. I, Köln und Opladen 1958, S. 11-48, hier S. 15.

Ist in einer Literaturangabe auch eine durch die Abkürzung "hrsg." (herausgegeben) eingeleitete Herausgeberangabe enthalten, so ist für diesen Herausgeber/diese Herausgeberin – anders als bei der Verfasserangabe – zuerst der Vorname und dann erst der Familienname zu nennen.

Bei Veröffentlichungen mit mehr als drei Verfassern/Verfasserinnen oder Herausgebern/Herausgeberinnen genügt die Angabe des/der – in der alphabetischen Reihenfolge der Familiennamen – ersten Verfassers/Verfasserin mit dem Zusatz "u.a.".

#### <span id="page-12-2"></span>**B.8.4 Festschriften**

Bei Zitaten aus Festschriften sind sowohl die geehrten Personen als auch der/die Herausgeber/Herausgeberin(nen) zu nennen.

Beispiel: Lücke, Wolfgang: Das "Gesetz der Massenproduktion" in betriebswirtschaftlicher Sicht, in: Zur Theorie der Unternehmung, Festschrift für Erich Gutenberg, hrsg. von Helmut Koch, Wiesbaden 1962, S. 313-365, hier S. 355.

#### <span id="page-13-0"></span>**B.8.5 Dissertationen und Habilitationen**

Bei einem Zitat aus Dissertationen ist vor der Ortsangabe der Zusatz "Diss." anzufügen.

Beispiel: Pitz, Karl-Heinrich: Korrektur der Vermögensverwaltung durch Erhebung einer Abgabe von den Unternehmergewinnen? Eine Untersuchung der Wirkungen auf Preisniveau, Beschäftigung und Investitionen für das Modell der geschlossenen Wirtschaft, Diss. Frankfurt am Main 1968, S. 48.

Bei Habilitationen tritt an die entsprechende Stelle der Zusatz "Habil.".

## <span id="page-13-1"></span>**B.8.6 Übersetzte Quellen**

Beispiel: Kottler, Philip: Marketing-Management. Analyse, Planung und Kontrolle (Marketing Management: Analysis, Planning, and Control, deutsch). Deutsche Übersetzung der zweiten Auflage von Heide Reber und Gerhard Reber, Stuttgart 1974, S. 11.

## <span id="page-13-2"></span>**B.8.7 Zeitungen**

Beim Zitieren aus Zeitungen ist der Verfasser/die Verfasserin zu nennen, danach Titel des Artikels, Titel der Zeitung, Nummer der Ausgabe, Datum der Ausgabe, Seite.

Beispiel: Willgerodt, Hans: Strategie gegen die Marktwirtschaft, Frankfurter Allgemeine Zeitung, Nr. 269, 18. November 1972, S. 19.

Ist kein Verfasser/keine Verfasserin genannt, so ist wie folgt zu zitieren: Beispiel: o.V.: Fusionskontrolle tut not, Frankfurter Allgemeine Zeitung, Nr. 269, 18. November 1972, S. 21.

# <span id="page-13-3"></span>**B.8.8 Anonyme Schriften**

Schriften ohne Angabe einer Person als Verfasser/in sind nach dem ersten Wort der herausgebenden Institution, hilfsweise nach dem ersten Wort des Sachtitels einzuordnen. Artikel und Zahlwörter bleiben dabei unberücksichtigt.

Beispiel: Bank für Gemeinwirtschaft: Bericht über das Geschäftsjahr 1967, Frankfurt am Main 1968, S. 2.

### <span id="page-14-0"></span>**B.8.9 Gesetzestexte**

Gesetzestexte sind durch Angabe des Paragrafen/Artikels im laufenden Text zu zitieren, nicht in den Fußnoten. (Zum Beispiel: gemäß § 34a Abs. 1 Satz 1 EStG …) Werden mehrere Gesetzesfassungen zitiert, muss dies durch besondere Kennzeichnung in den Fußnoten verdeutlicht werden.

Gesetze in der aktuell gültigen Fassung sind nicht im Literaturverzeichnis aufzuführen.

## <span id="page-14-1"></span>**B.8.10Beiträge in Gesetzes-Kommentaren**

Beispiel: Wacker, Roland, in: Schmidt EStG Einkommensteuergesetz Kommentar, hrsg. von Heinrich Weber-Grellet, 31. Auflage, München 2012, § 16 Rz. 404.

Bei wiederholtem Zitieren genügt:

Wacker, in: Schmidt, a.a.O. (Fn. 26), § 16 Rz. 404-406.

Beispiel Loseblattsammlung: Dommermuth, Thomas, in: Herrmann/Heuer/Raupach – Kommentar zum Einkommensteuer- und Körperschaftsteuergesetz, hrsg. von Johanna Hey und Michael Wendt, Loseblattsammlung, 259. Erg.-Lfg. (Stand: Oktober 2013), Köln 2013, § 6a EStG Rz. 3.

Hinweis: Maßgeblich ist der Stand des gesamten Kommentars.

Bei wiederholtem Zitieren genügt:

Beispiel: Dommermuth, in: Herrmann/Heuer/Raupach, a.a.O. (Fn. 16), § 7 EStG Rz. 19.

#### <span id="page-14-2"></span>**B.8.11Rechtsprechung**

Urteile sind möglichst einheitlich aus einer bestimmten Quelle zu zitieren, bei Entscheidungen des BFH z.B. aus BFHE oder dem Bundessteuerblatt.

Es erfolgt zunächst die genaue Quellenangabe des Urteils mit Datum, Aktenzeichen und Nennung der amtlichen Fundstelle unter Angabe der Seitenzahl. Das Zitat schließt ab mit der genauen Fundstelle innerhalb des Urteils.

Beispiel: Vgl. BFH-Beschluss vom 10.12.2001 GrS 1/98, BStBl. II 2002, S. 291, C. III. 2. Beispiel: Vgl. BFH-Urteil vom 10.04.1986 IV R 200/83, BFH/NV 1988, S. 154, Tatbestand: (3).

Beispiel: Vgl. FG München vom 29.03.2011 12 K 3991/09, EFG 2011, S. 1522, II. 1.

Neue Urteile ohne bisherige amtliche Veröffentlichung können aus juris zitiert werden. Beispiel: Vgl. BFH-Urteil vom 18.03.2004 III R 25/02, www.juris.de, II. 2. b) cc).

Bei wiederholtem Zitieren genügt: Vgl. BFH vom 10.12.2001 GrS 1/98, a.a.O. (Fn. 39), C. III. 3. Vgl. BFH vom 10.04.1986 IV R 200/83, a.a.O. (Fn. 40), Entscheidungsgründe: 3. b).

Bei EuGH-Entscheidungen ist zusätzlich zum Aktenzeichen der Name des Klägers anzugeben bzw. bei Vertragsverletzungsverfahren die Namen der gegnerischen Parteien sowie die zitierten Randzeichen. Als Fundstelle wird www.curia.europa.eu angegeben.

Beispiel: EuGH-Urteil vom 14.02.1995, Rs. C-279/93, Schumacker, www.curia.europa.eu, Rz. 31.

Beispiel: EuGH-Urteil vom 20.10.2011, Rs. C-284/09, Kommission/Deutschland, www.curia.europa.eu, Rz. 14.

Im Literaturverzeichnis sind die Urteile von juris und curia unter Rechtsprechung zu führen und nicht unter den Quellen aus dem Internet.

#### <span id="page-15-0"></span>**B.8.12Verwaltungsanweisungen**

Verwaltungsanweisungen sind einheitlich aus dem Bundessteuerblatt zu zitieren. Beispiel: BMF-Schreiben vom 29.01.2004 IV B 7-S 7280-19/04, BStBl. I 2004, S. 258- 266, Rz. 12.

Neue Verwaltungsanweisungen ohne bisherige amtliche Veröffentlichung können aus "juris" zitiert werden.

Beispiel: BMF-Schreiben vom 01.07.2014 IV D 2-S 7124/07/10002:001, www.juris.de, Rz. 32.

#### <span id="page-15-1"></span>**B.8.13Drucksachen des Bundestages/Bundesrates**

Bundestags-/Bundesratsdrucksachen sind einheitlich aus "Verhandlungen des Deutschen Bundestages – Drucksachen" bzw. "Drucksachen – Bundesrat" zu zitieren.

Beispiel: BT-Drucks. vom 07.11.1975 7/4292, in: Verhandlungen des deutschen Bundestages, Band 212, S. 15.

Beispiel: BR-Drucks. vom 27.05.2013 376/1/13, in: Drucksachen – Bundesrat, Band 112, S. 33.

Sofern Drucksachen (noch) nicht in gedruckter Form verfügbar sind, ist folgende Zitierweise statthaft:

Beispiel: BT-Drucks. vom 07.11.1975 7/4292, www.bundestag.de, S. 15. Beispiel: BR-Drucks. vom 27.05.2013 376/1/13, www.bundesrat.de, S. 33.

#### <span id="page-16-0"></span>**B.8.14(Sonstige) Quellen aus dem Internet**

Die Verwendung von Quellen aus dem Internet sollte nur vorgenommen werden, wenn es sich um verlässliche und hochwertige Quellen handelt. Eine Angabe mit dem Hinweis: "vgl. [www.steuernachrichten.net,](http://www.steuernachrichten.net/) auffindbar über Stichwort: § 8a KStG, in: [www.google.de"](http://www.google.de/) ist nicht statthaft. Auch nicht so: "vgl. www.porsche.de, Jahresbericht, Seite 56."

Ein Verweis auf die Internetquelle ist nur statthaft, wenn die zitierte Quelle nicht in anderer Form veröffentlicht worden ist (z. B. Zeitschrift, Kommentierung oder Bundestagsdrucksache).

Alle zitierten Internetquellen sind ausgedruckt in den Anhang der Arbeit einzufügen. Alternativ können sie dem Betreuer/der Betreuerin per E-Mail zugeschickt werden. Insbesondere bei größerem Umfang der Internetquelle(n) ist die Abgabe per Mail vorzuziehen. Die Abgabe des Ausdrucks ist erforderlich, weil im Internet veröffentlichte Quellen in der Regel nur befristet zur Verfügung stehen und/oder Änderungen unterzogen werden, durch eine neuere Version eines Textes überschrieben oder gar ganz ersetzt werden. [Texte oder (noch) nicht veröffentlichte Urteile und EuGH-Urteile, die in der Datenbank "juris" oder auf www.curia.europa.eu abrufbar sind, müssen nicht im Anhang eingefügt

werden. Dies gilt sinngemäß für Bundestags-/Bundesratsdrucksachen, die noch nicht in gedruckter Form verfügbar sind, siehe 8.13]. Hyperlinks sind zu entfernen.

Quellen aus dem Internet müssen belegt werden. Es ist im Literaturverzeichnis ein Unterverzeichnis einzufügen, in dem alle aus dem Internet zitierten Quellen fortlaufend geführt werden (dies gilt jedoch nicht für Urteile von curia und juris, siehe 8.14). Dieses Verzeichnis kann gegliedert werden.

# Beispiel aus dem Literaturverzeichnis

**Nr. 1:** BDI/PwC: Verlustberücksichtigung über die Grenzen hinweg, Frankfurt 2006, http://www.bdionline.de/BDIONLINE\_INEAASP/iFILE.dll/X41CB90AF D3D44B14AAE58C3E7041C175/2F252102116711D5A9C0009027D62C80/PDF/BDI-PwCStudie%20zur%20Verlustber%FCcksichtigung.PDF (Stand: 05.01.2011).

**Nr. 2:** Schreiben des IDW an das Bundesministerium der Finanzen vom 08.08.2007: Zum Entwurf eines BMF-Schreibens zur Anwendung der Doppelbesteuerungsabkommen (DBA) auf Personengesellschaften vom 10. Mai 2007 (IV B 4-S 1300/07/0006), www.idw.de/idw/download/DBA.pdf?id=422914&property=Inhalt (Stand: 31.10.2010).

In der Fußnote sollte auf die laufende Nummer im Literaturverzeichnis der Online-Quellen verwiesen werden anstatt die URL anzugeben.

# Beispiel für Fußnote:

BDI/PwC: Verlustberücksichtigung über die Grenzen hinweg, Frankfurt 2006, Verzeichnis der Quellen aus dem Internet, lfd. Nr. 1, S. 20.

# <span id="page-18-0"></span>**C) Zusätzliche Vorschriften**

### <span id="page-18-1"></span>**C.1 Wissenschaftliches Arbeiten**

Der Leistungsnachweis umfasst eine Problemstellung. Diese soll 450 bis 550 Wörter umfassen. Weitere Anforderungen werden in der Veranstaltung bekanntgegeben. Diese Vorgaben sowie die formalen Anforderungen an den Text (Schriftgröße, Schriftart usw.) sind zwingend einzuhalten.

Die Unterlagen zum Leistungsnachweis sind in je einer Datei des Formats (\*.docx) und (\*.pdf) (siehe H)) dem Betreuer/der Betreuerin per E-Mail zuzusenden. Die Abgabe muss am Abgabetag spätestens bis 23:59 Uhr erfolgen.

## <span id="page-18-2"></span>**C.2 Exposé im Rahmen des Bachelorseminars**

Das Exposé umfasst eine detaillierte Gliederung der 20seitigen Bachelorarbeit sowie eine zweiseitige Problemstellung. Ein Titelblatt sowie ein Literaturverzeichnis mit den in der Problemstellung zitierten Quellen sind ebenfalls anzufertigen. Falls in der Problemstellung verwendet, sind auch Abkürzungs-, Tabellen-/Abbildungsverzeichnis und Anhänge anzufertigen. Diese Vorgaben sowie die formalen Anforderungen an den Text (Schriftgröße, Schriftart usw.) sind zwingend einzuhalten.

Im Literaturverzeichnis des Exposés sind auch die Quellen aufzuführen, die bisher nicht zitiert, jedoch gelesen wurden. Die nicht zitierten Quellen sind durch kursive Schrift zu kennzeichnen. Diese Ausnahmeregelung gilt **ausschließlich** für das Exposé im Rahmen des Bachelorseminars.

Exposés sind in je **einer** Datei des Formats (\*.docx) und (\*.pdf) (siehe H)) dem Betreuer/der Betreuerin per E-Mail zuzusenden. Die Abgabe muss am Abgabetag spätestens bis 23:59 Uhr erfolgen.

#### <span id="page-18-3"></span>**C.3 Masterseminararbeiten**

Der Umfang des Textes (d.h. jeweils ohne Gliederung, Literaturverzeichnis usw.) einer Seminararbeit beträgt 14 Seiten. Diese Vorgabe sowie die formalen Anforderungen an den Text (Schriftgröße, Schriftart usw.) sind zwingend einzuhalten.

Seminararbeiten sind in je **einer** Datei des Formats (\*.docx) und (\*.pdf) (siehe H)) dem Betreuer/der Betreuerin per E-Mail zuzusenden. Die Abgabe muss am Abgabetag spätestens bis 23:59 Uhr erfolgen.

### <span id="page-19-0"></span>**C.4 Bachelorarbeiten**

Für die Anfertigung von Bachelorarbeiten sind die in § 14 der Ordnung für die Prüfung im Bachelorstudiengang Wirtschaftswissenschaften genannten Anforderungen zu erfüllen. Der Umfang des Textes (d.h. jeweils ohne Gliederung, Literaturverzeichnis usw.) einer Bachelorarbeit beträgt 20 Seiten. Diese Vorgabe sowie die formalen Anforderungen an den Text (Schriftgröße, Schriftart usw.) sind zwingend einzuhalten.

Bachelorarbeiten sind (fristgemäß) per E-Mail **beim Studienbüro** abzugeben. Die Abgabe muss am Abgabetag spätestens bis 23:59 Uhr erfolgen.

Zusätzlich ist die Bachelorarbeit in je **einer** Datei des Formats (\*.docx) und (\*.pdf) (siehe H)) dem Betreuer/der Betreuerin per E-Mail zuzusenden. Für die Einhaltung der Abgabefrist ist **ausschließlich** die Abgabe beim Studienbüro maßgeblich.

# <span id="page-19-1"></span>**C.5 Masterarbeiten**

Für die Anfertigung von Masterarbeiten sind die in dem § 15 der Ordnung für die Prüfung im Masterstudiengang "Accounting and Finance" und "Management" vom 07. Mai 2018 genannten Anforderungen zu erfüllen.

Der Umfang des Textes (d.h. jeweils ohne Gliederung, Literaturverzeichnis usw.) einer Masterarbeit beträgt 40 Seiten. Diese Vorgabe sowie die formalen Anforderungen an den Text (Schriftgröße, Schriftart usw.) sind zwingend einzuhalten.

Masterarbeiten sind (fristgemäß) per E-Mail **beim Studienbüro** abzugeben. Die Abgabe muss am Abgabetag spätestens bis 23:59 Uhr erfolgen.

Zusätzlich ist die Masterarbeit in je **einer** Datei des Formats (\*.docx) und (\*.pdf) (siehe H)) dem Betreuer/der Betreuerin per E-Mail zuzusenden. Für die Einhaltung der Abgabefrist ist **ausschließlich** die Abgabe beim Studienbüro maßgeblich.

# <span id="page-20-0"></span>**D) Allgemeine Hinweise zur Abgabe schriftlicher Arbeiten in digitaler Form**

Schriftliche Arbeiten sind stets in je **einer** Datei des Formats (\*.docx) und (\*.pdf) dem Betreuer/der Betreuerin per E-Mail zuzusenden. Beide Dateien sollten jeweils die **gesamte** Arbeit beinhalten. Die separate Abgabe einzelner Bestandteile ist **nicht erlaubt** (beispielweise Deckblatt, Verzeichnisse und Text in je einer Datei)**.**

Aus technischen Gründen können **ausschließlich** die angegebenen Dateiformate \*.docx sowie \*.pdf akzeptiert werden.

Hinweis: Auf Microsoft Office kann u.a. über die sog. "Remotedesktopverbindung" zugegriffen werden.

Die Dateien sind nach folgendem Schema zu benennen: Name, Vorname, Matrikelnummer